# **Компьютерные сети**

# **§ 6. Веб-сайты**

#### **Основные определения**

**Веб-страница** – это гипертекстовый документ в Интернете.

**Веб-сайт** – группа веб-страниц, которые объединены общей темой и оформлением, связаны гиперссылками.

**Веб-сервер** – это программа, которая принимает запросы по протоколу HTTP (или HTTPS) и отвечает на них – возвращает веб-страницы и дополнительные данные (рисунки, звуковые файлы, видеофайлы).

**Браузер** – это программа для просмотра веб-страниц на экране монитора.

# **Что такое веб-страница?**

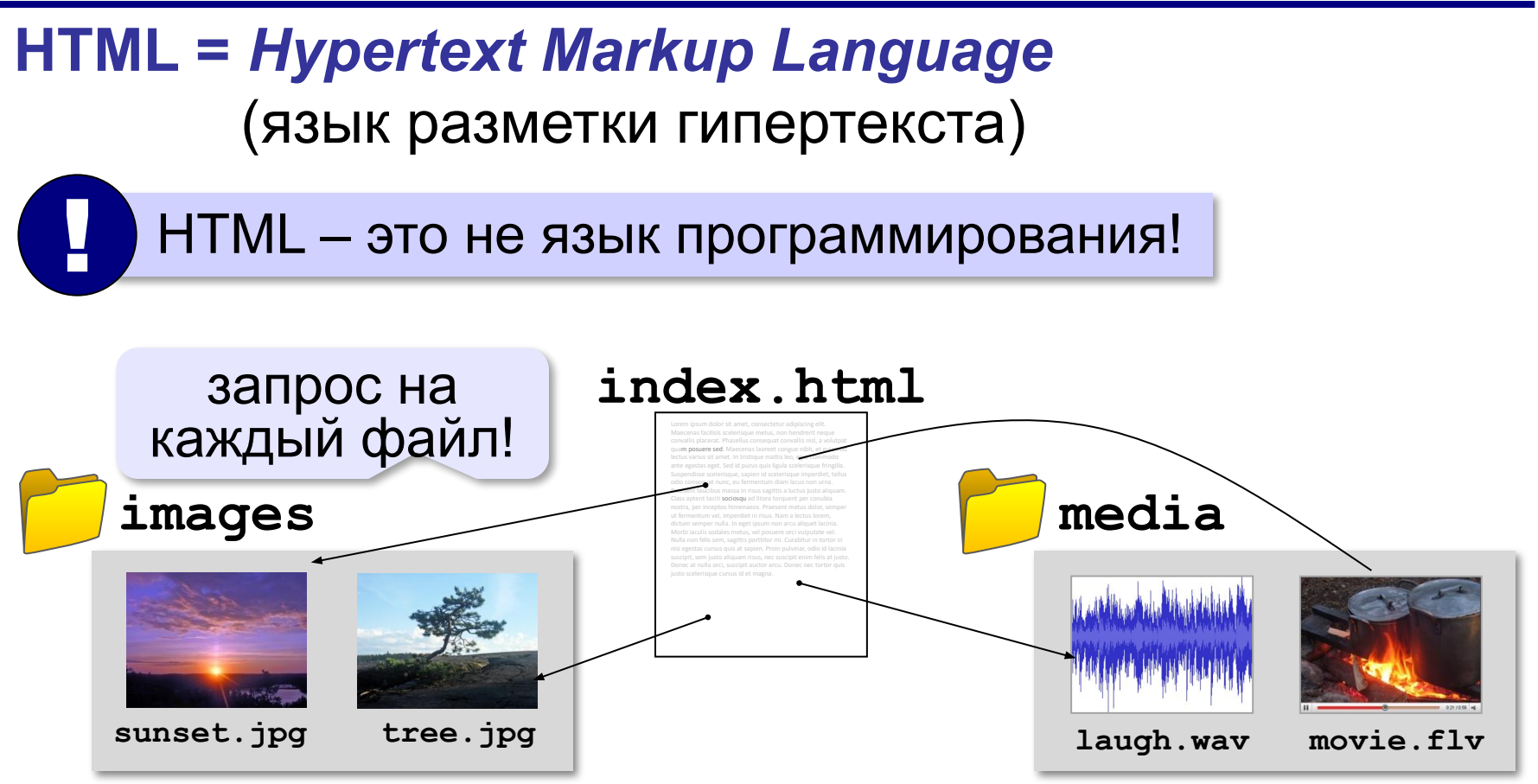

#### **Кроссбраузерность**: сайт должен одинаково отображаться в любом браузере.

# **Какие бывают веб-страницы?**

#### **•статические** – готовые файлы **\*.htm**, **\*.html**

- ▪быстро загружаются
	- ▪почти не нагружают сервер
- ▪невозможна работа с базами данных (в т.ч. гостевые книги, комментарии, Веб 2.0)
- **•динамические** полностью или частично
	- создаются на сервере в момент запроса
		- **\*.php**, **\*.asp**, **\*.pl**, **\*.cgi**, **\*.shtml** …
	- ▪работа с базами данных
		- ▪загружаются медленнее
			- ▪дополнительная нагрузка на сервер

# **Веб-программирование**

- **•серверные программы** (*back-end*) выполняются на сервере, языки PHP, Python, JavaScript, Perl, …
- **•клиентские программы** (*front-end*) на языке *JavaScript*, выполняются в браузере.
- **Скрипт (сценарий)** это программа для автоматизации действий пользователя.

#### можно

- заменять текст, оформление, рисунки
- строить многоуровневые выпадающие меню
- скрывать и открывать части страницы
- проверять данные, введённые пользователем
- выполнять вычисления и т. д.

# **Системы управления сайтами**

**CMS** *= Content Management System, система управления содержимым* сайта.

#### **Функции**:

- •создание разделов сайта
- •создание страниц
- •база данных пользователей
- •управление доступом
- •обеспечение навигации и поиска

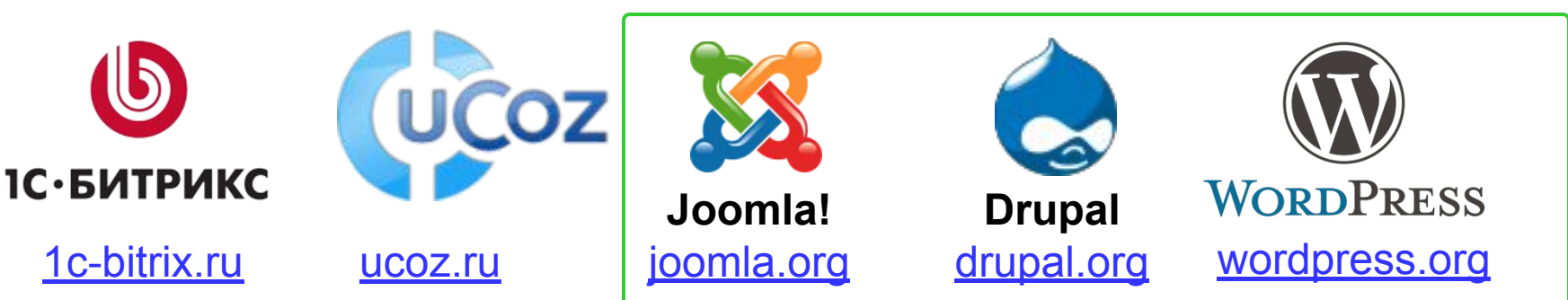

Не нужно знать **HTML!** 

**бесплатно!**

# **Как разместить сайт?**

#### **На своём компьютере**:

•постоянно включенный компьютер

- •стабильный скоростной канал связи
- •«белый» IP-адрес;
- •установка и настройка веб-сервера
- •защита сайта от взломщиков, вредоносных программ и сетевых атак – самостоятельно

**Хостинг** — услуга по размещению сайта (данных) на постоянно работающем сервере.

#### **Бесплатные хостинги**

- •ucoz.ru
- •webservis.ru
- •www.hostinger.ru

оплата – реклама

# **Тарифный план**

**Тарифный план** ⇒ стоимость

•ограничение объема **данных** (файлов и почты)

•ограничение **трафика**

ежедневно: 100 пользователей 10 страниц по 100 Кбайт

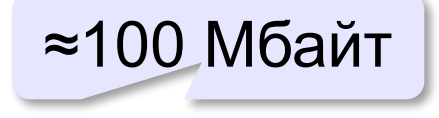

в месяц: ≈ 3 Гбайт

•поддержка **баз данных** (да/нет/количество) •поддержка серверных скриптов (**PHP**)

**8**

# **Загрузка файлов на сайт**

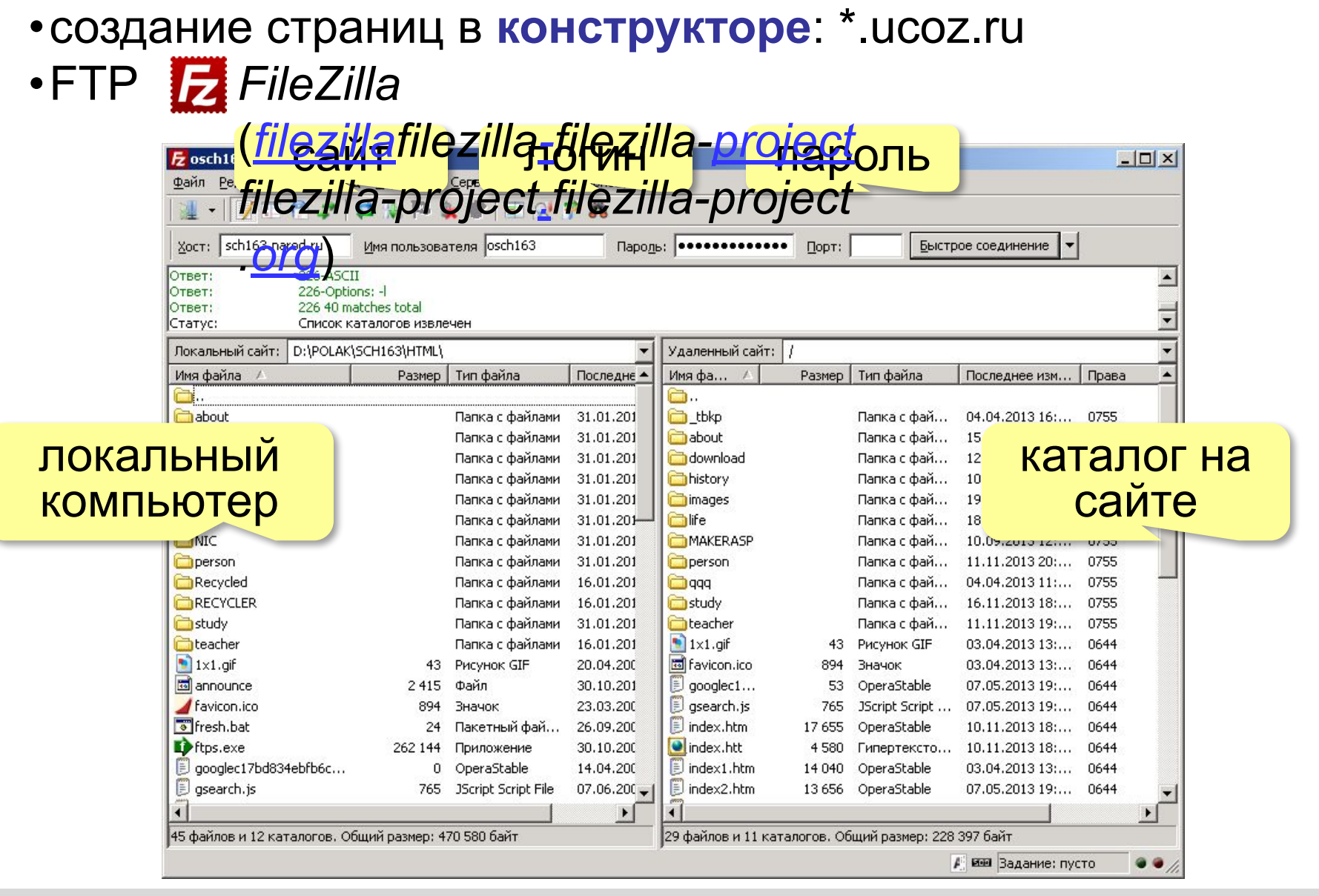

# **Компьютерные сети**

# **§ 7. Язык HTML**

# **Первая веб-страница**

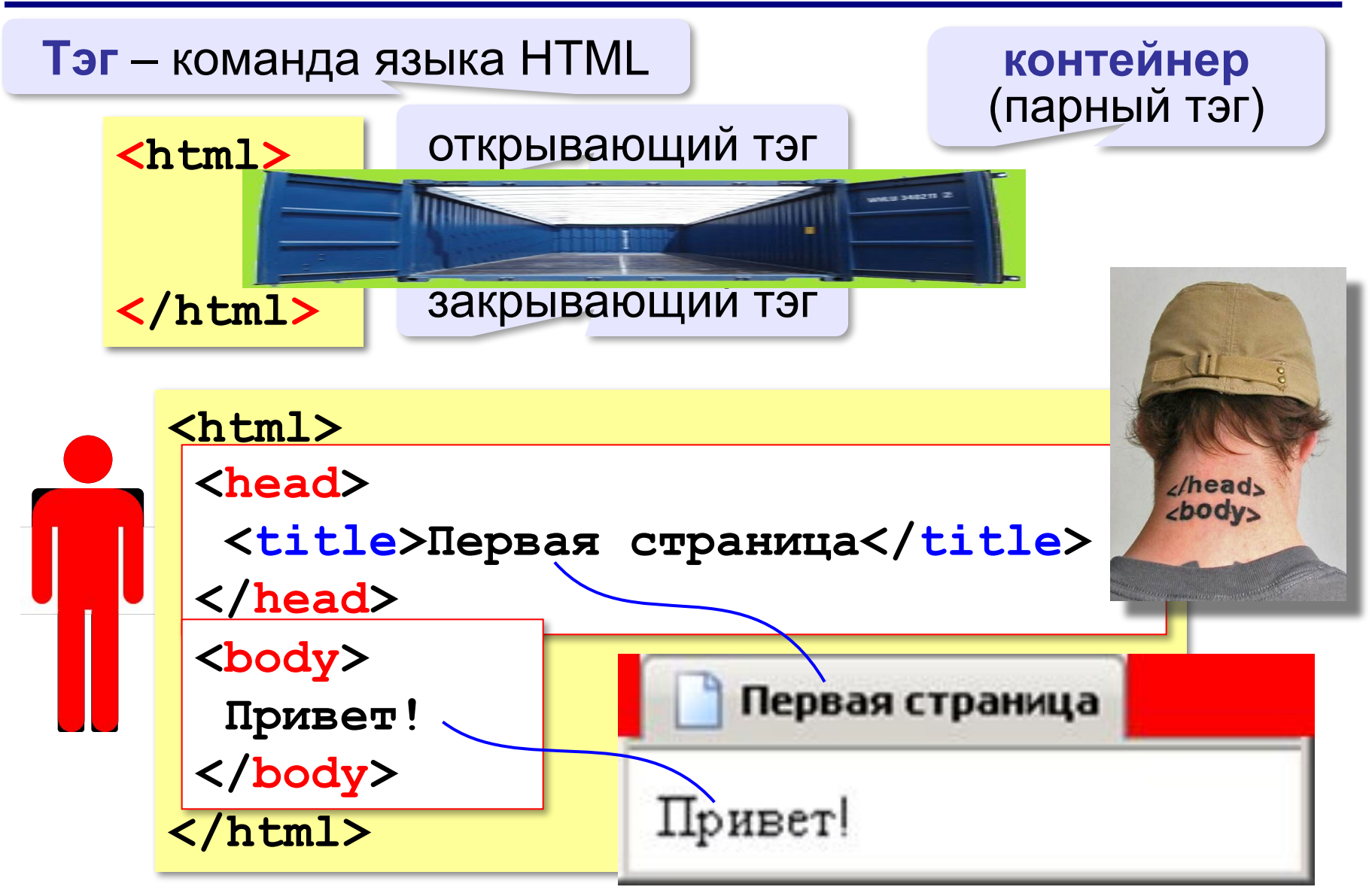

# **Заголовки**

заголовок документа

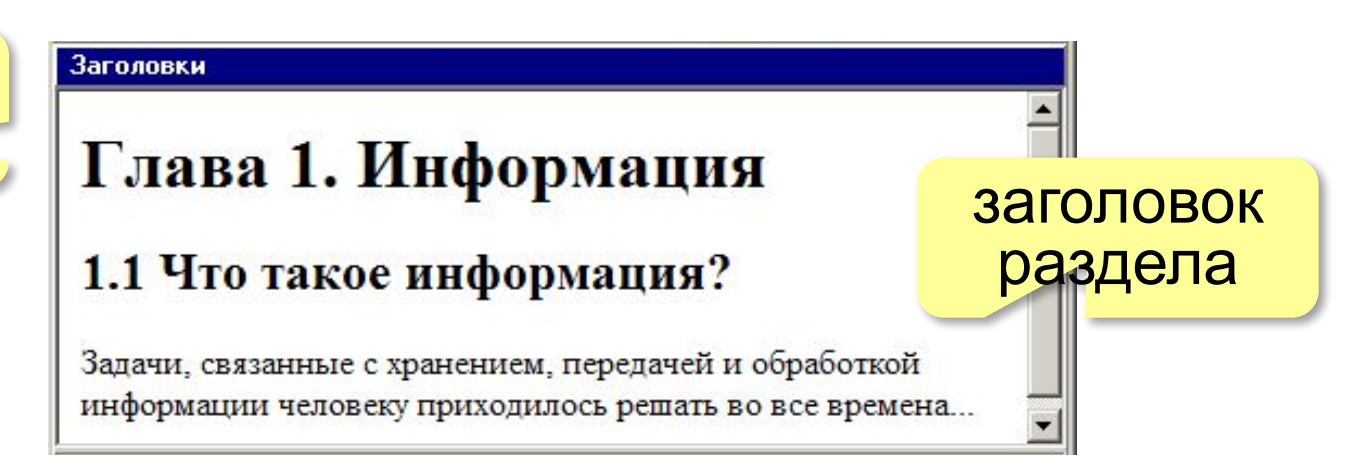

- **<h1>** заголовок документа
- **<h2>** заголовок раздела
- **<h3>** заголовок подраздела
- **<h4>** заголовок параграфа

```
<h1>Глава 1. Информация</h1>
<h2>1.1 Что такое информация?</h2>
Задачи, связанные с хранением, передачей и 
обработкой информации человеку приходилось решать 
во все времена...
```
#### **Выравнивание заголовков**

атрибут (свойство)

**<h1 align="center">Глава 1. Информация</h1>**

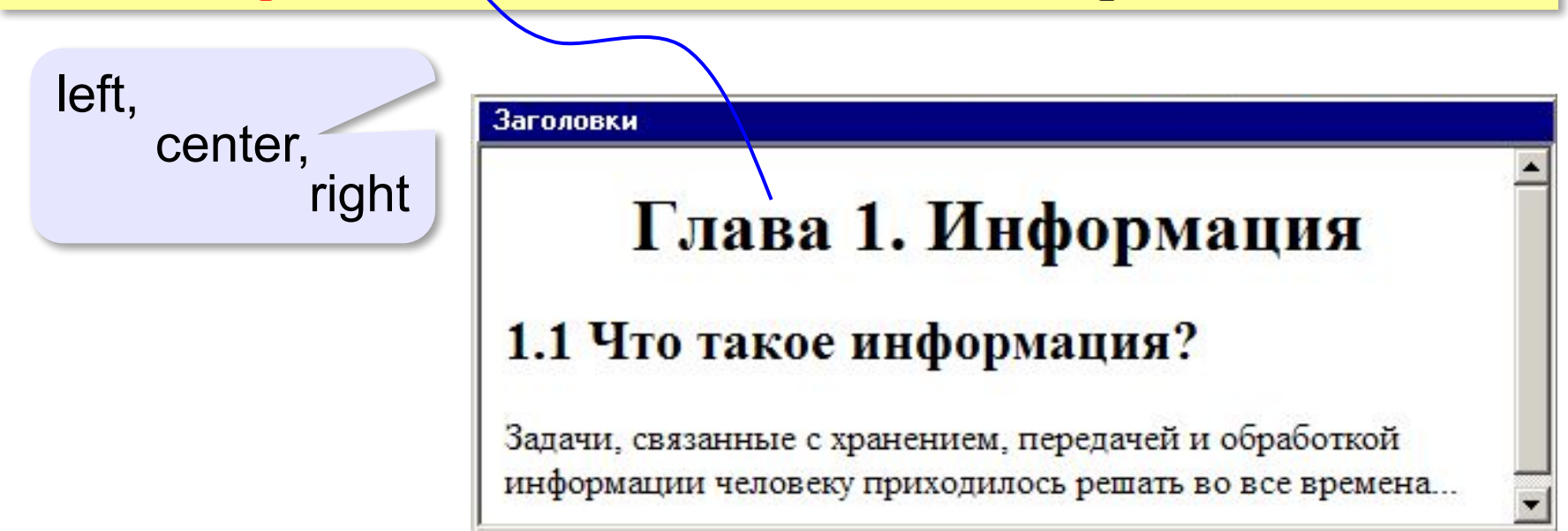

# **Абзацы (параграфы)**

**И вечный бой! Покой нам только снится Сквозь кровь и пыль... Летит, летит степная кобылица И мнёт ковыль...**

А. Блок «На поле Куликовом»

И вечный бой! Покой нам только снится Сквозь кровь и пыль... Летит, летит степная кобылица И мнет ковыль...

Браузер «проглатывает» переходы на новую строку! !

# **Абзацы (параграфы)**

*paragraph* – абзац

**<p>И вечный бой! Покой нам только снится</p> <p>Сквозь кровь и пыль...</p> <p>Летит, летит степная кобылица </p> <p>И мнёт ковыль...</p>**

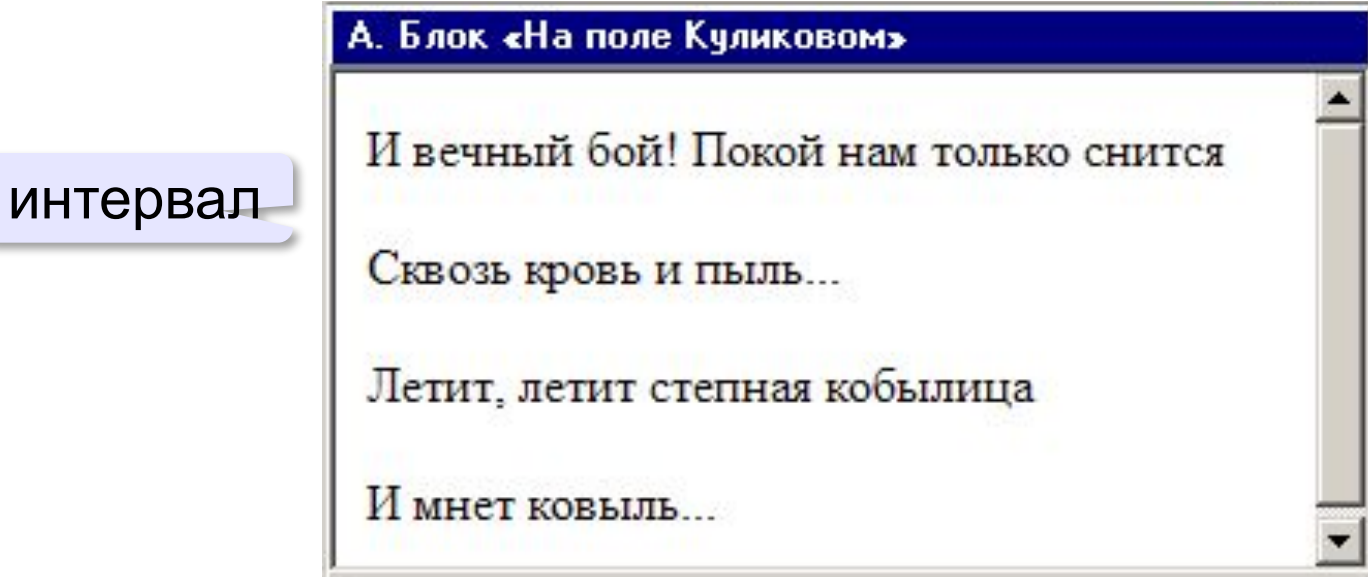

#### **Выравнивание абзацев**

*left, center, right, justify*

**<p align="justify">**

**Молекула воды испарилась из кипящего чайника и, подлетая к потолку, лоб в лоб столкнулась с неизвестно как прокравшейся на кухню молекулой водорода. Кто быстрей отлетел? </p>**

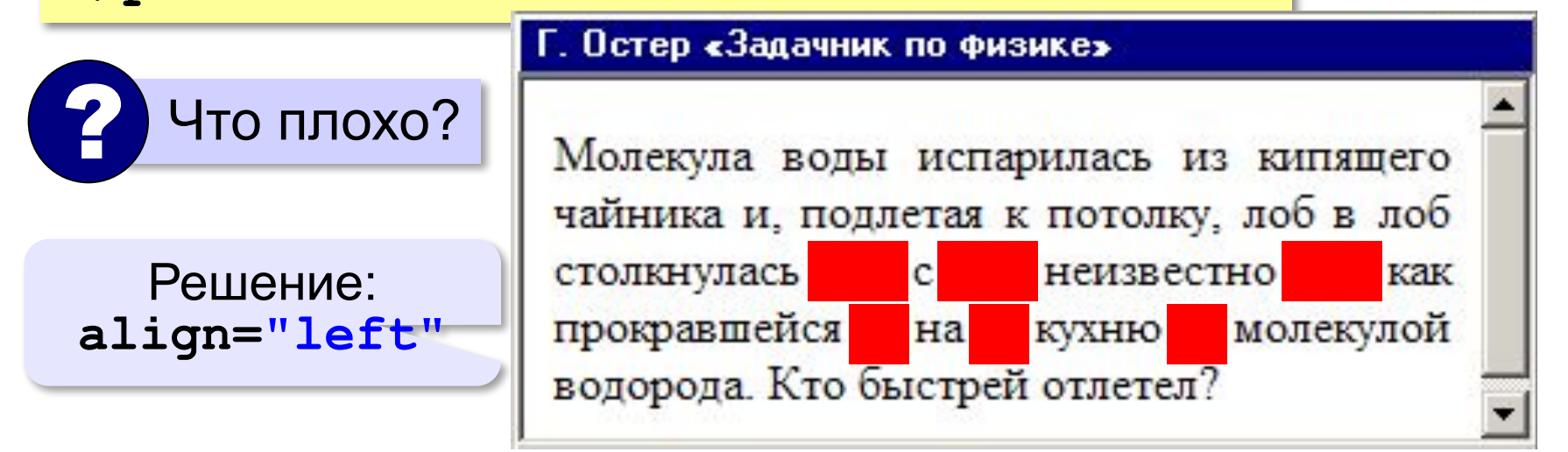

## **Переход на новую строку**

*break* – разрыв **И вечный бой! Покой нам только снится<br>Сквозь кровь и пыль... <br>Летит, летит степная кобылица<br>И мнёт ковыль...**

```
А. Блок «На поле Куликовом»
 И вечный бой! Покой нам только снится
 Сквозь кровь и пыль...
 Летит, летит степная кобылица
 И мнет ковыль...
```
# **Специальные символы** (*HTML entities*)

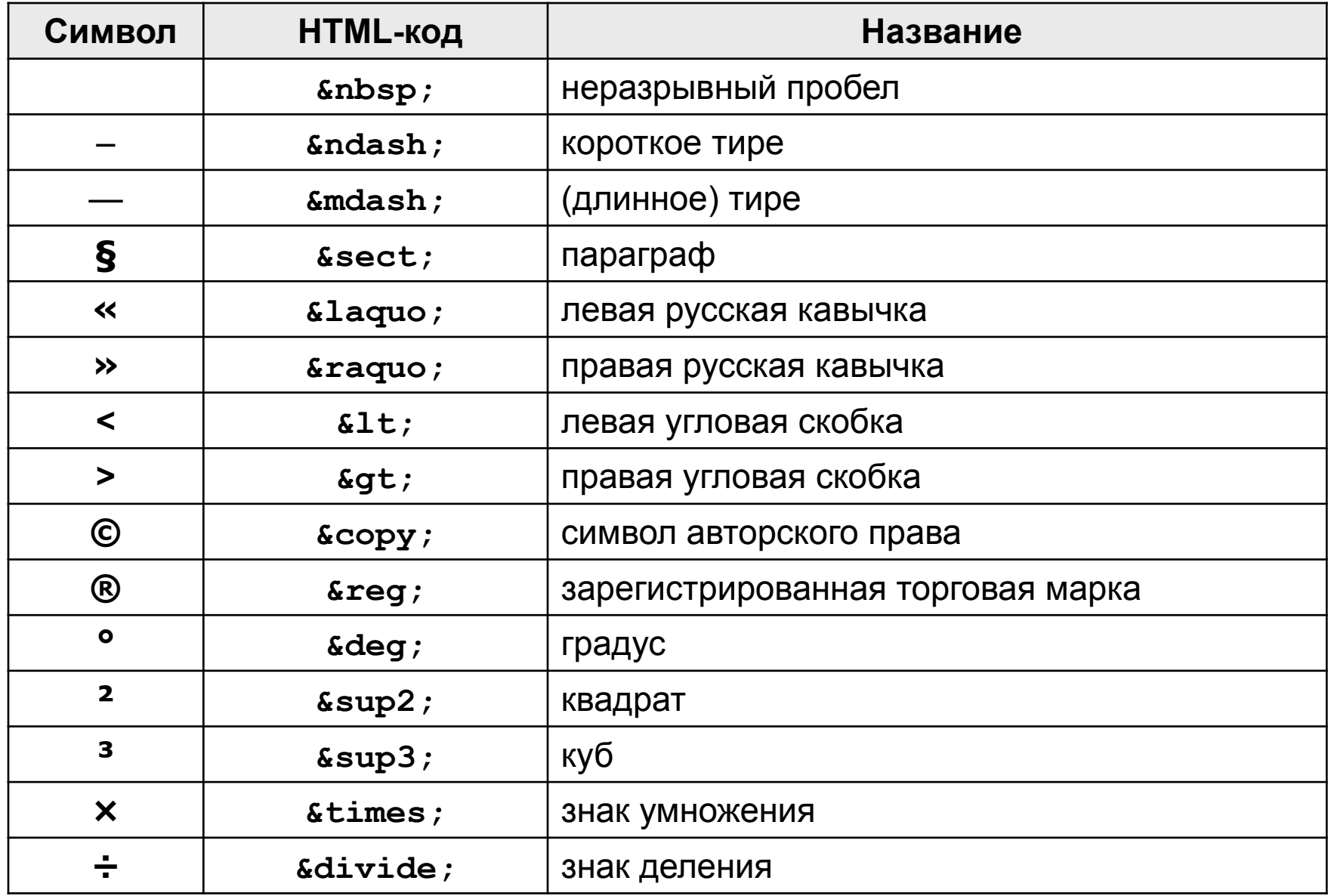

#### **Применение специальных символов**

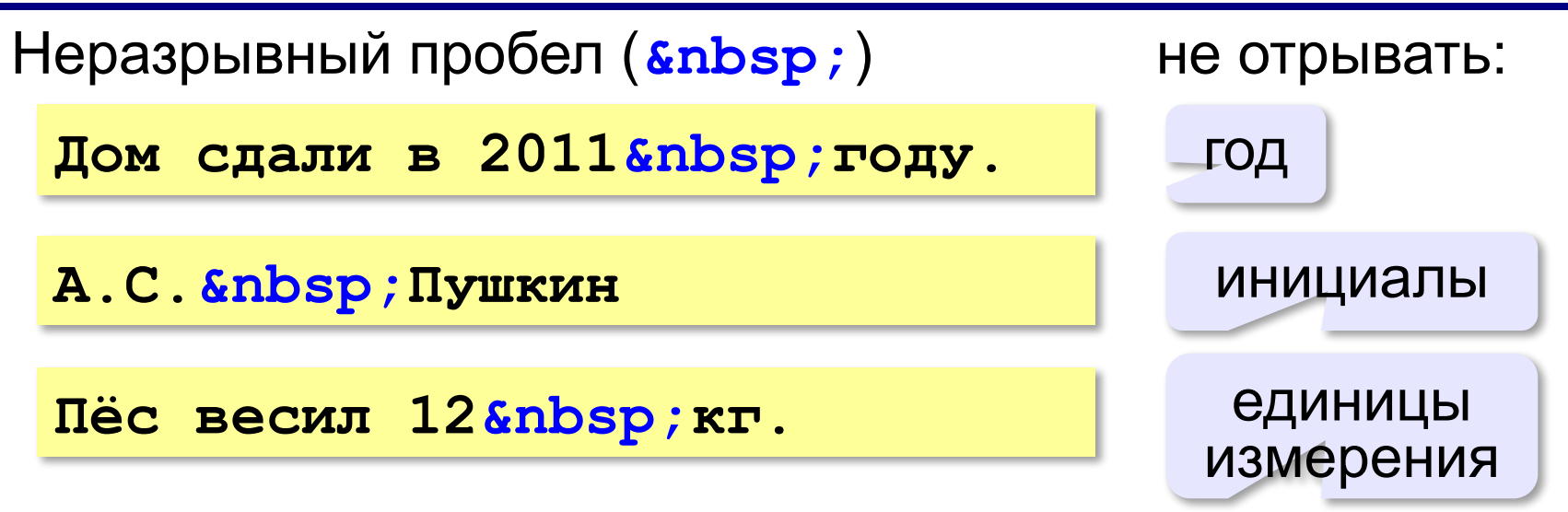

Из дома вышел **А.С.** Пушкин – солнце русской руззии.

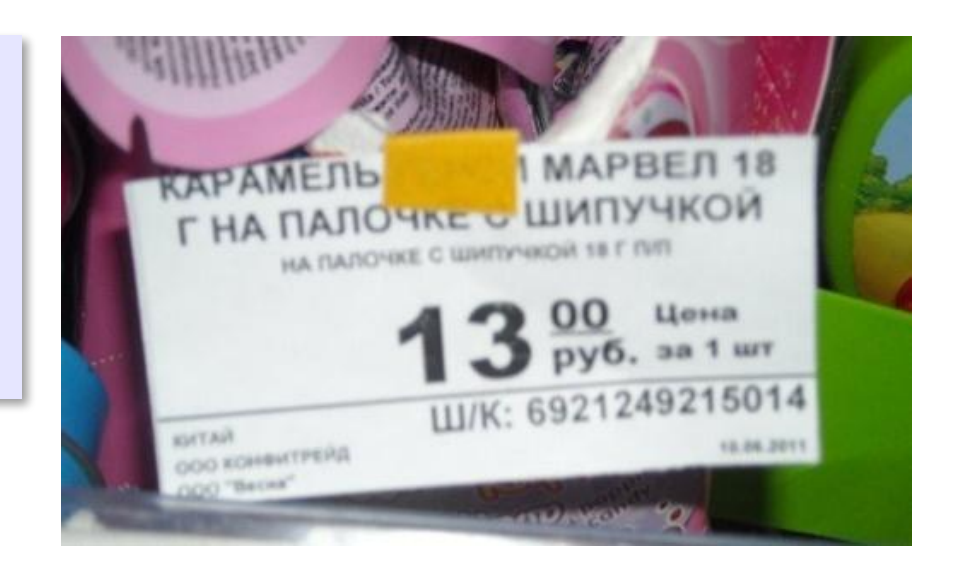

#### **Применение специальных символов**

**Длинное тире** (*s*mdash;)

**Вышел А.С. Пушкин солнце русской поэзии.** 

не начинать строку с тире!

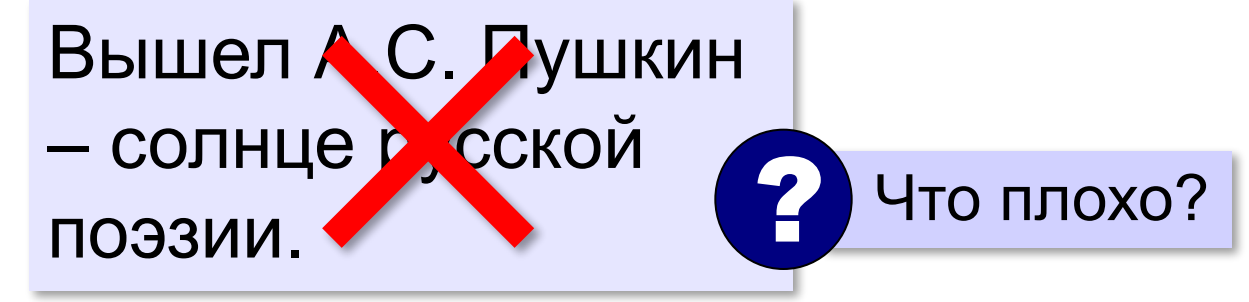

**Короткое тире** (*s*ndash;)

Дорога Васюки– Васютино строилась в 2007–2013 годах.

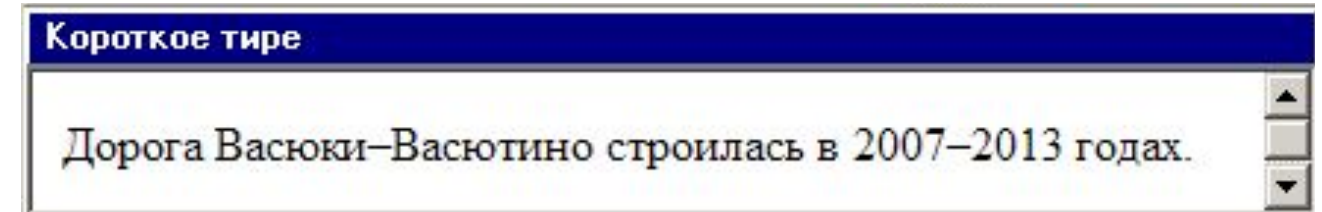

#### **Применение специальных символов**

**Угловые скобки (< &gt;)** 

**<p>Верно ли, что X < Y?</p>** 

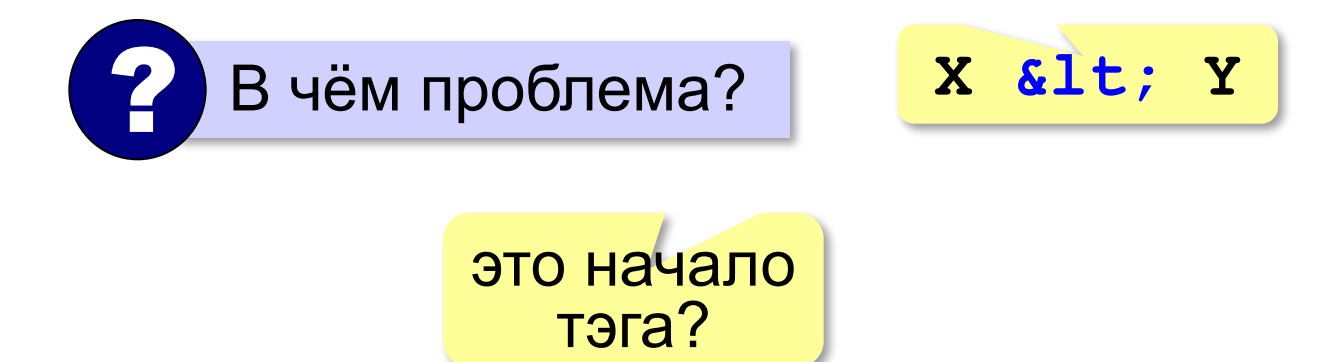

# **Гиперссылки** (локальные)

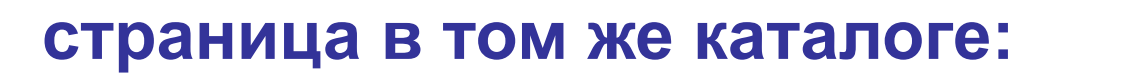

**Переход на** 

```
<a href="newpage.html">новую страницу</a>.
```
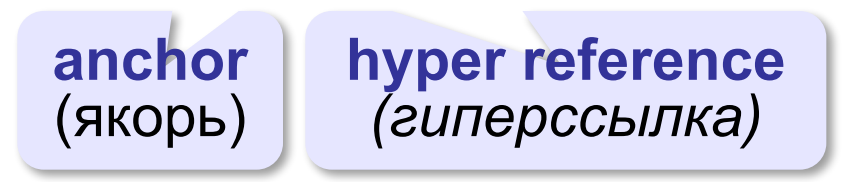

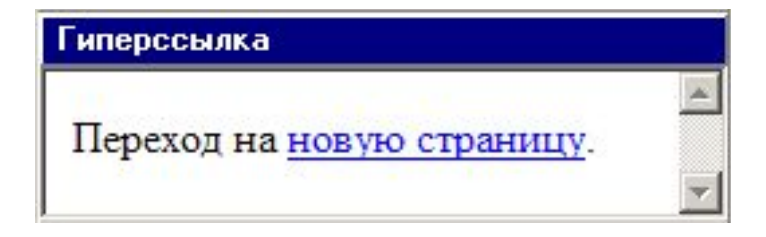

#### **во вложенном каталоге:**

**<a href="news/info.htm">Информация</a>.**

#### **в родительском каталоге:**

```
<a href="../info.htm">Информация</a>.
```
#### **в соседнем каталоге:**

**<a href="../news/info.htm">Информация</a>.**

#### **Как записать гиперссылки от show.htm?**

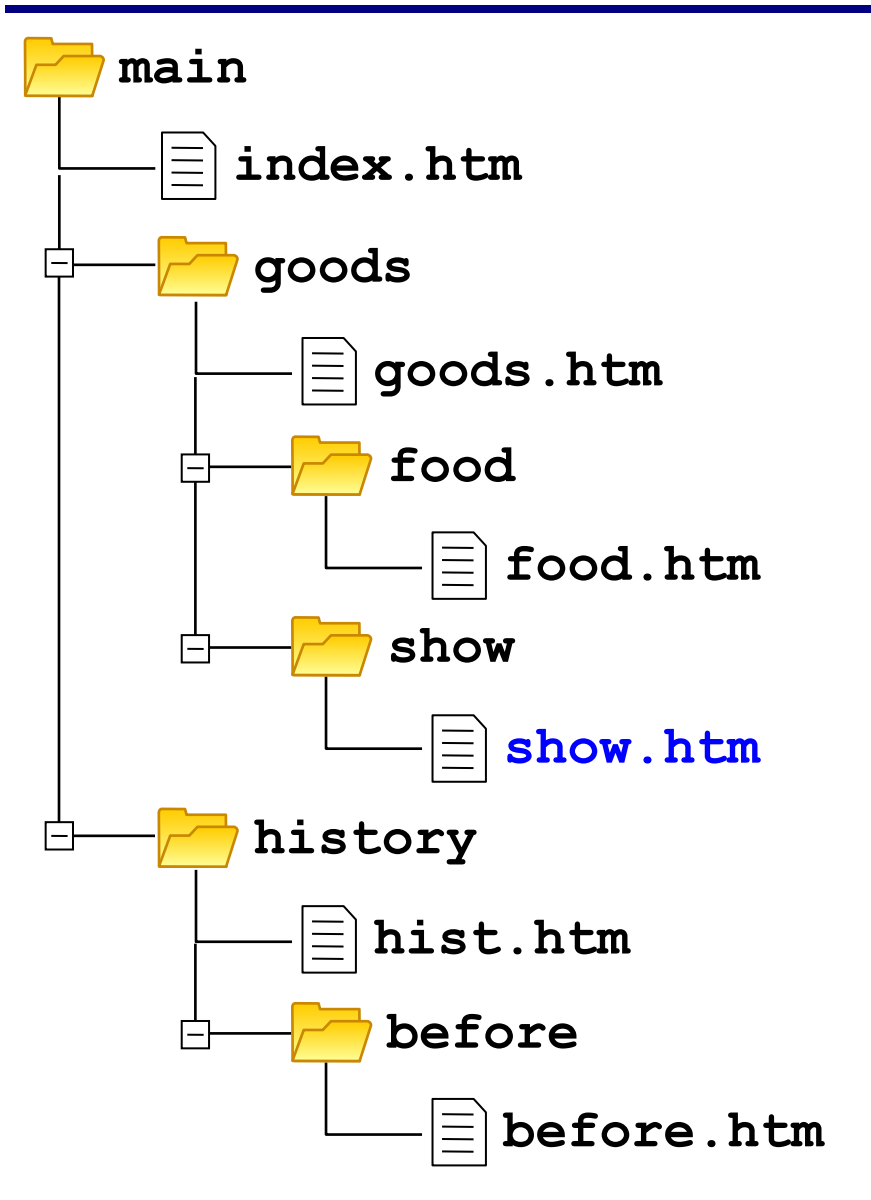

# **Куда переход?**

- **<a href="example.html">...</a>**
- **<a href="../example.html">...</a>**
- **<a href="../../../example.html">...</a>**
- **<a href="../new/old/example.html">...</a>**
- **<a href="download/example.zip">...</a>**
- **<a href="mailto:john@yahoo.com">...</a>**

### **Гиперссылки** (внешние)

**на URL:**

**<a href="http://example.net/news/info.htm"> Информация</a>.**

**на главную страницу сайта:**

**<a href="http://example.net">Информация</a>.**

**для скачивания архива:**

**<a href="http://example.net/game.zip"> Скачать</a>.**

**для запуска почтовой программы:**

**<a href="mailto:vasya@mail.ru"> Напишите мне!</a>**

#### **Маркированные списки**

**unordered list**  (неупорядоченный список)

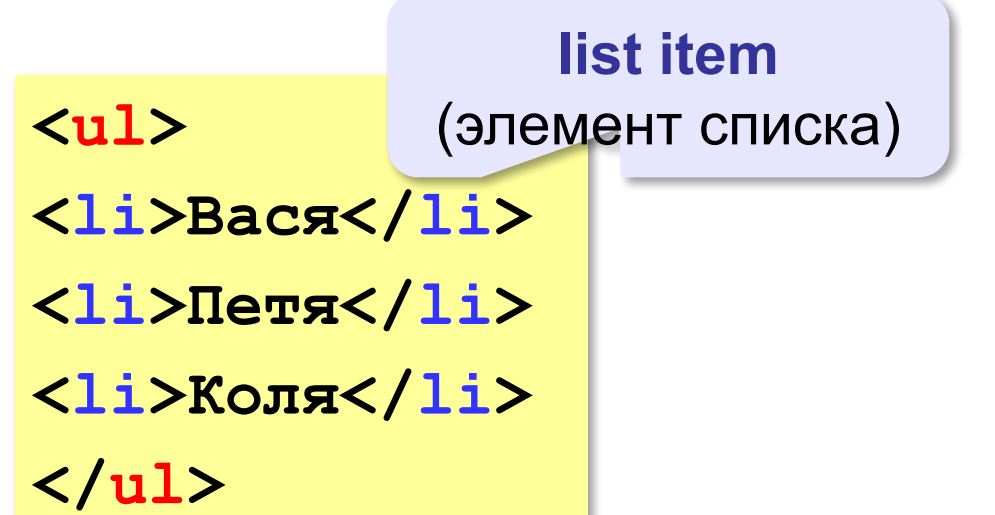

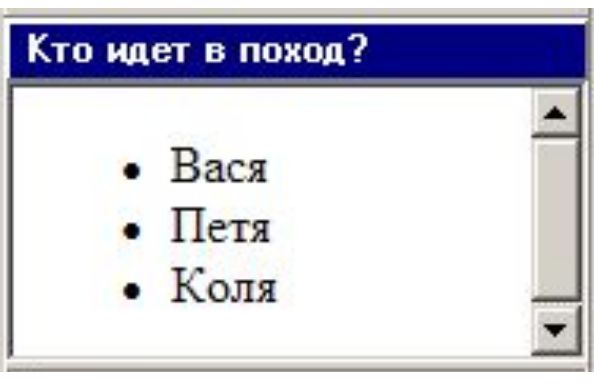

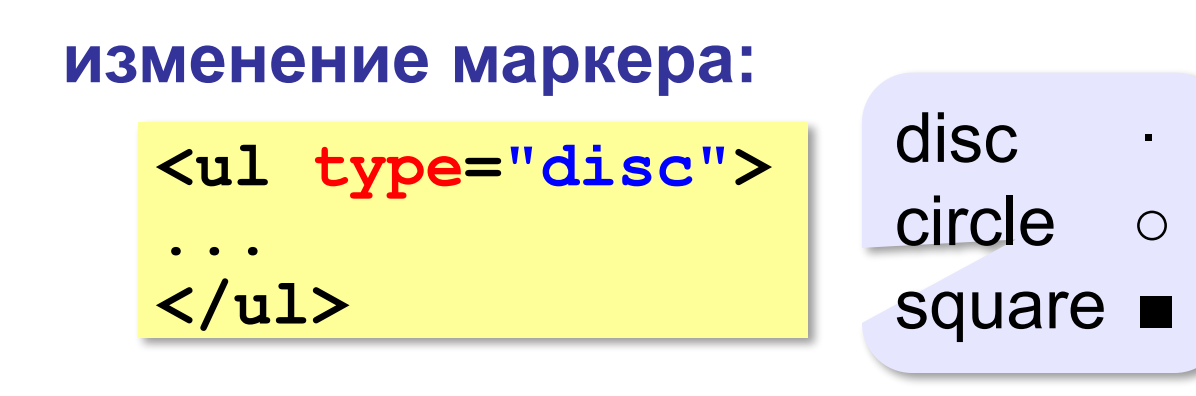

### **Нумерованные списки**

**ordered list** (упорядоченный список)

**<ol>**

**<li>Вася</li>** 

**<li>Петя</li>**

**<li>Коля</li>**

**</ol>**

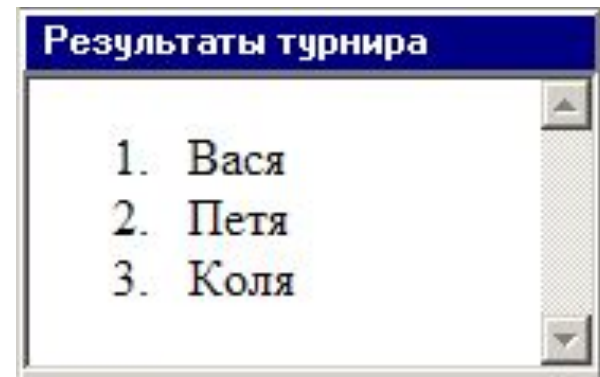

**изменение нумерации:**

**1, i, I, a, A**

**<ol type="i" start="4"> ... </ol>**

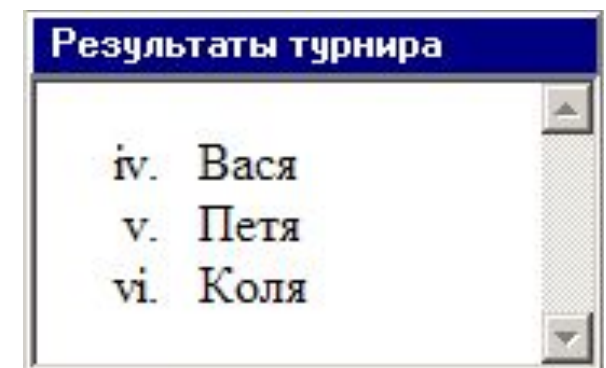

# **Многоуровневые списки**

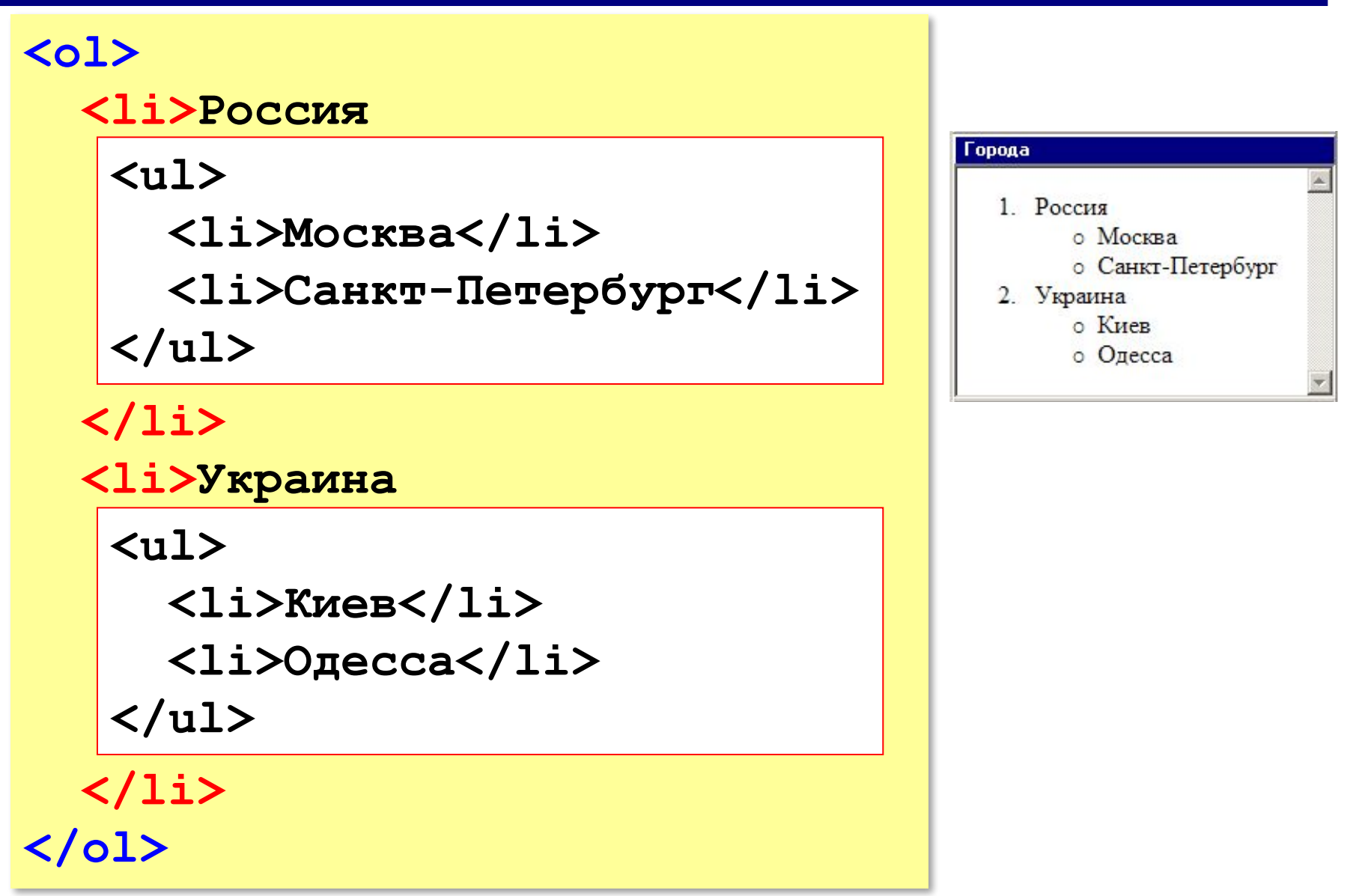

# **Форматы рисунков**

**GIF** *(Graphic Interchange Format)*

- сжатие без потерь (LZW)
- прозрачные области
- анимация
- только с палитрой (2…256 цветов)

рисунки с четкими границами, мелкие рисунки

#### **JPEG** *(Joint Photographer Expert Group)*

- сжатие с потерями
- только *True Color* (16,7 млн. цветов)
- нет анимации и прозрачности рисунки с размытыми границами, фото

#### **PNG** *(Portable Network Graphic)*

- сжатие без потерь
- с палитрой (PNG-8) и *True Color* (PNG-24)
- прозрачность и полупрозрачность (альфа-канал)
- нет анимации
- плохо сжимает мелкие рисунки

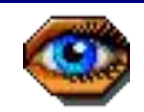

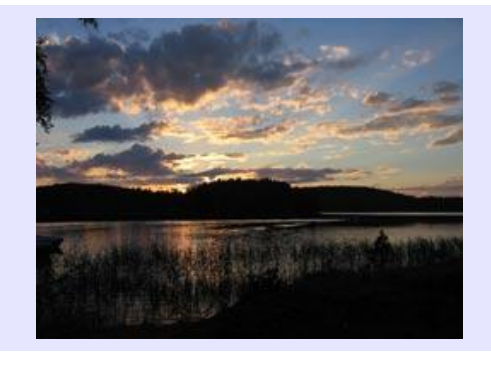

# **Форматы рисунков**

**SVG** *(Scalable Vector Graphics,* масштабируемые векторные изображения*)*

**<svg>**

```
<rect width="135" height="30" 
       x="0" y="10" 
       stroke-width="1" stroke="rgb(0,0,0)"
       fill="rgb(255,255,255)"/>
```

```
<rect width="135" height="30" x="0" y="40" 
       stroke-width="1" stroke="rgb(0,0,0)"
       fill="rgb(0,0,255)"/>
```

```
<rect width="135" height="30" x="0" y="70" 
       stroke-width="1" stroke="rgb(0,0,0)"
       fill="rgb(255,0,0)"/>
```
**</svg>**

# **Рисунки в документе**

#### **из той же папки:**

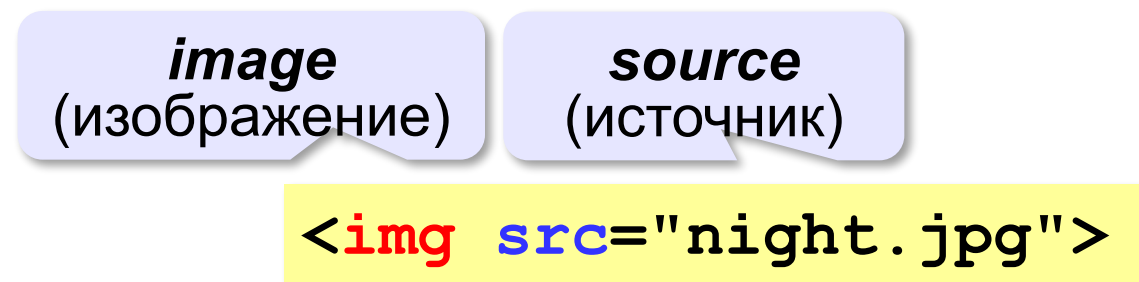

#### **из другой папки:**

**<img src="images/night.jpg">** 

**<img src="../../images/night.jpg">** 

#### **с другого сервера:**

**<img src="http://example.com/img/night.jpg">** 

### **Выравнивание**

#### **<img src="flag.jpg" align="left">**

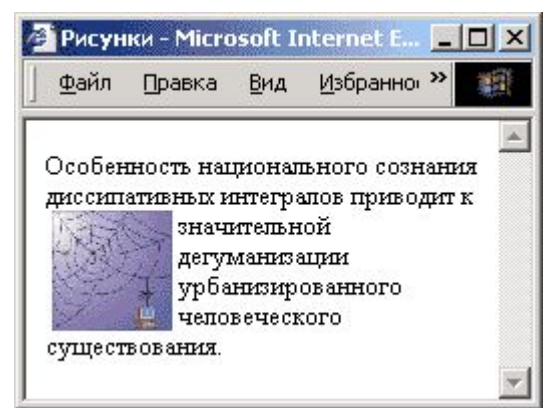

#### **left right**

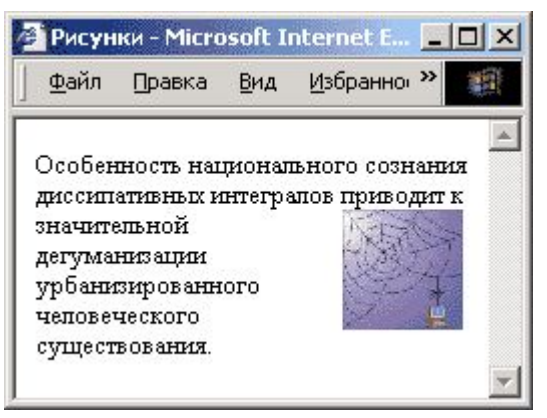

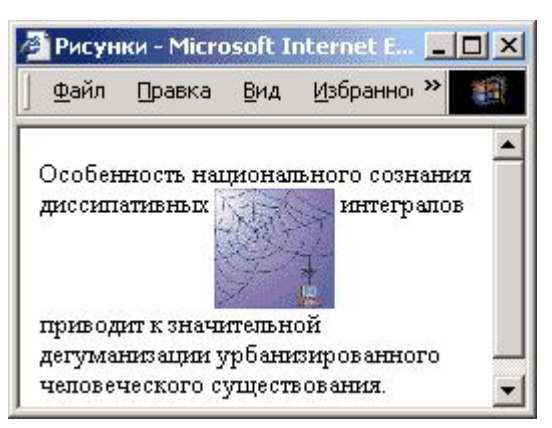

# **top bottom**

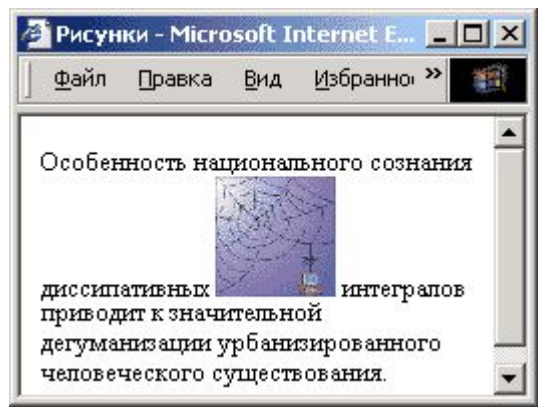

#### **(по умолчанию) middle**

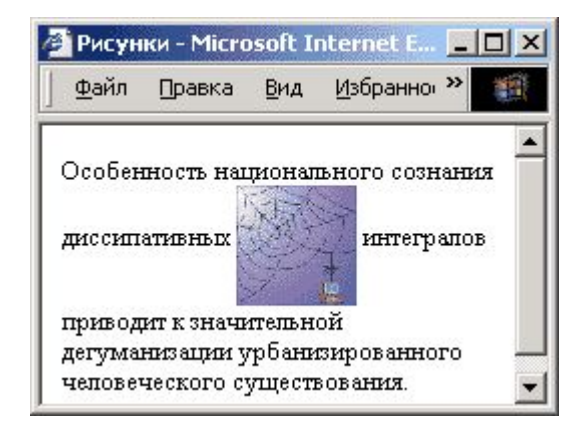

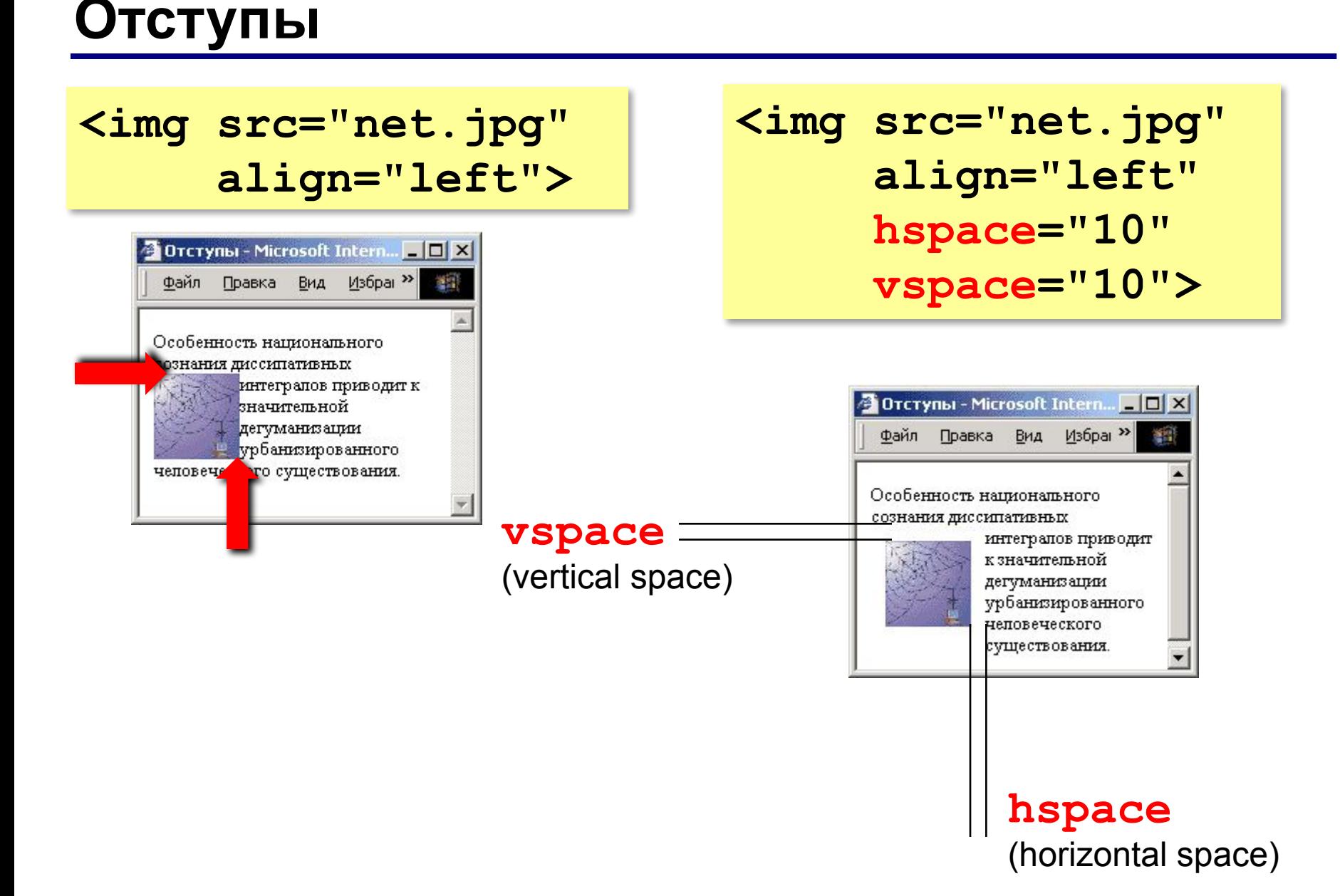

# **Другие атрибуты**

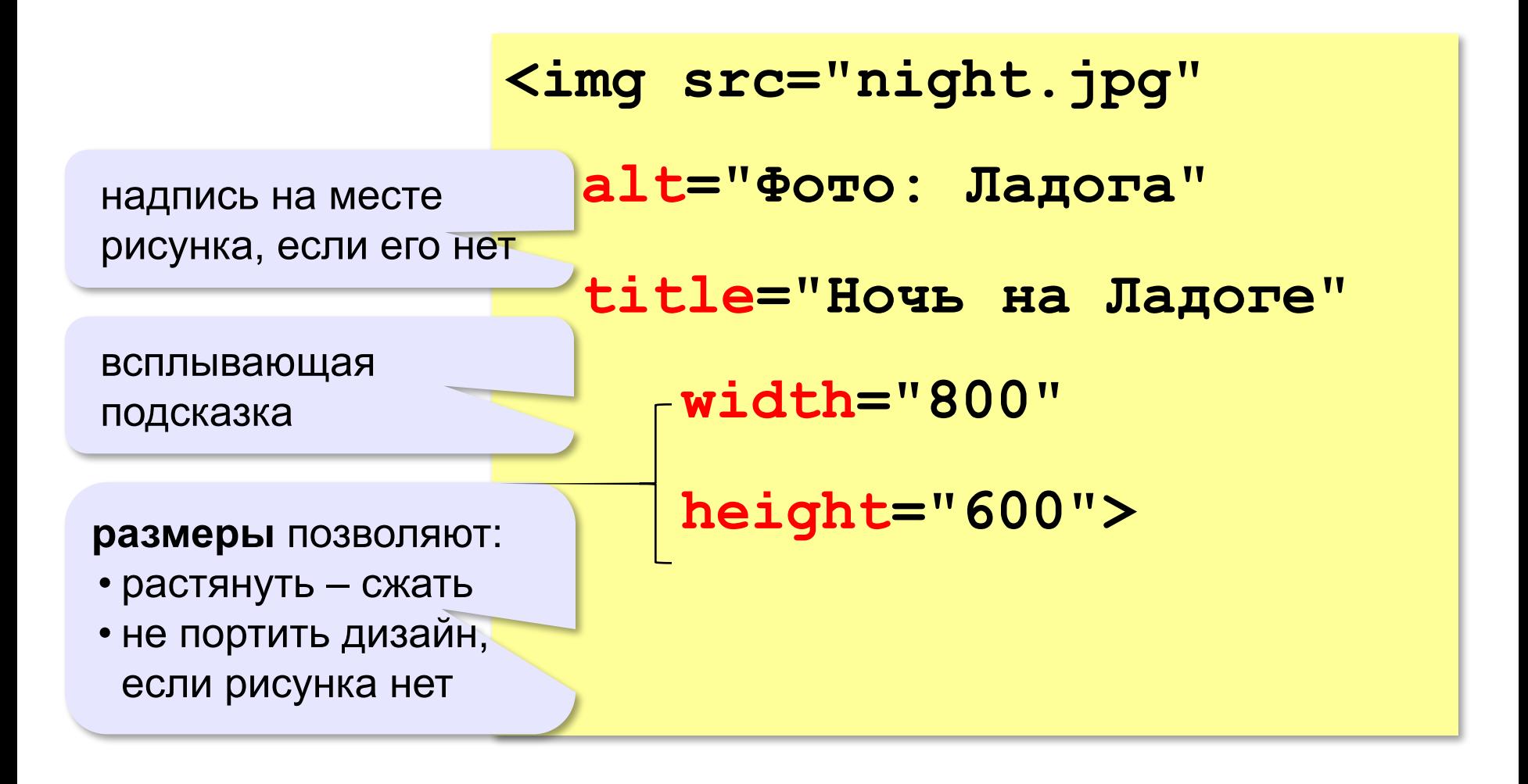

#### **Рисунок-гиперссылка**

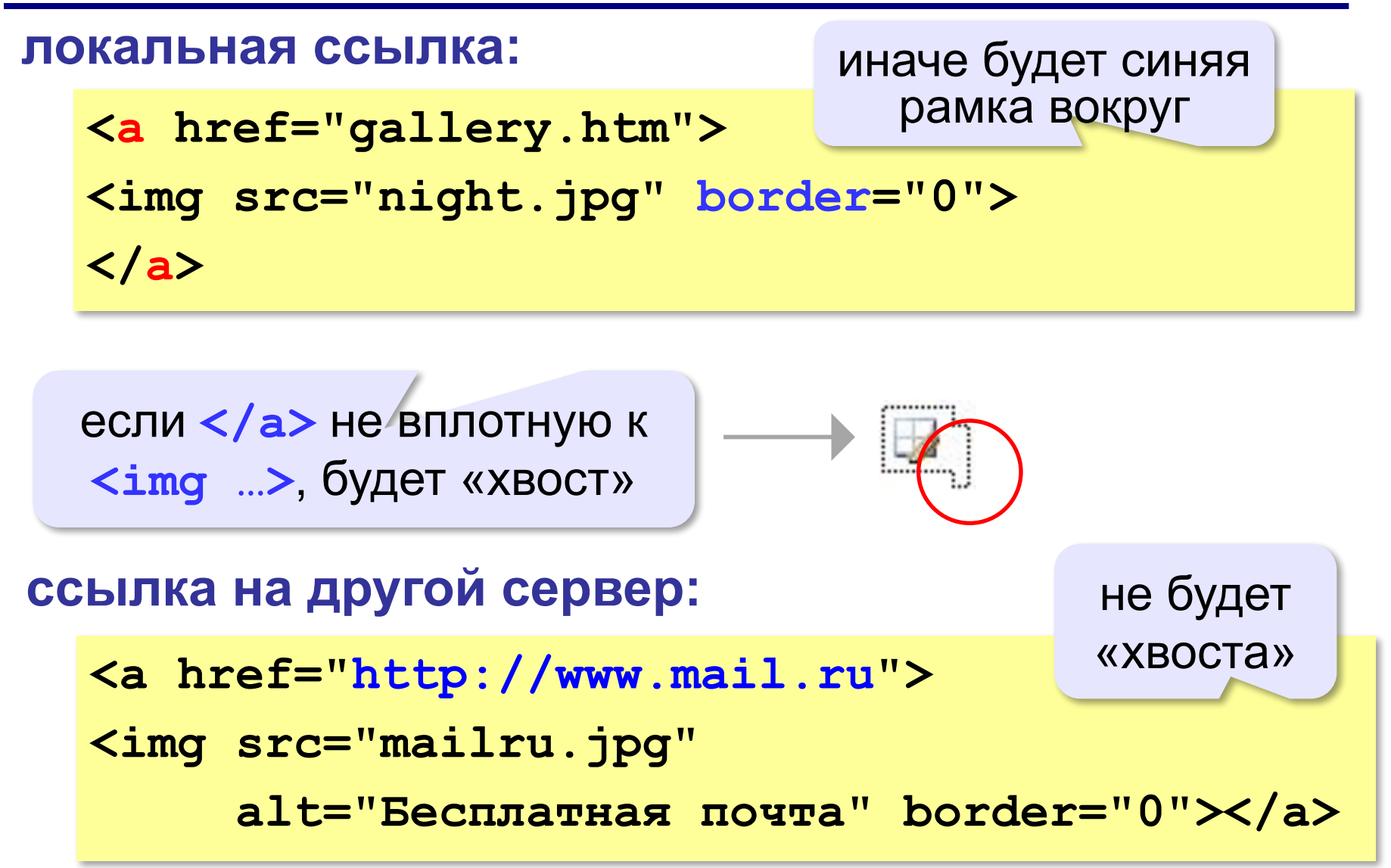

#### **Вставка векторных рисунков**

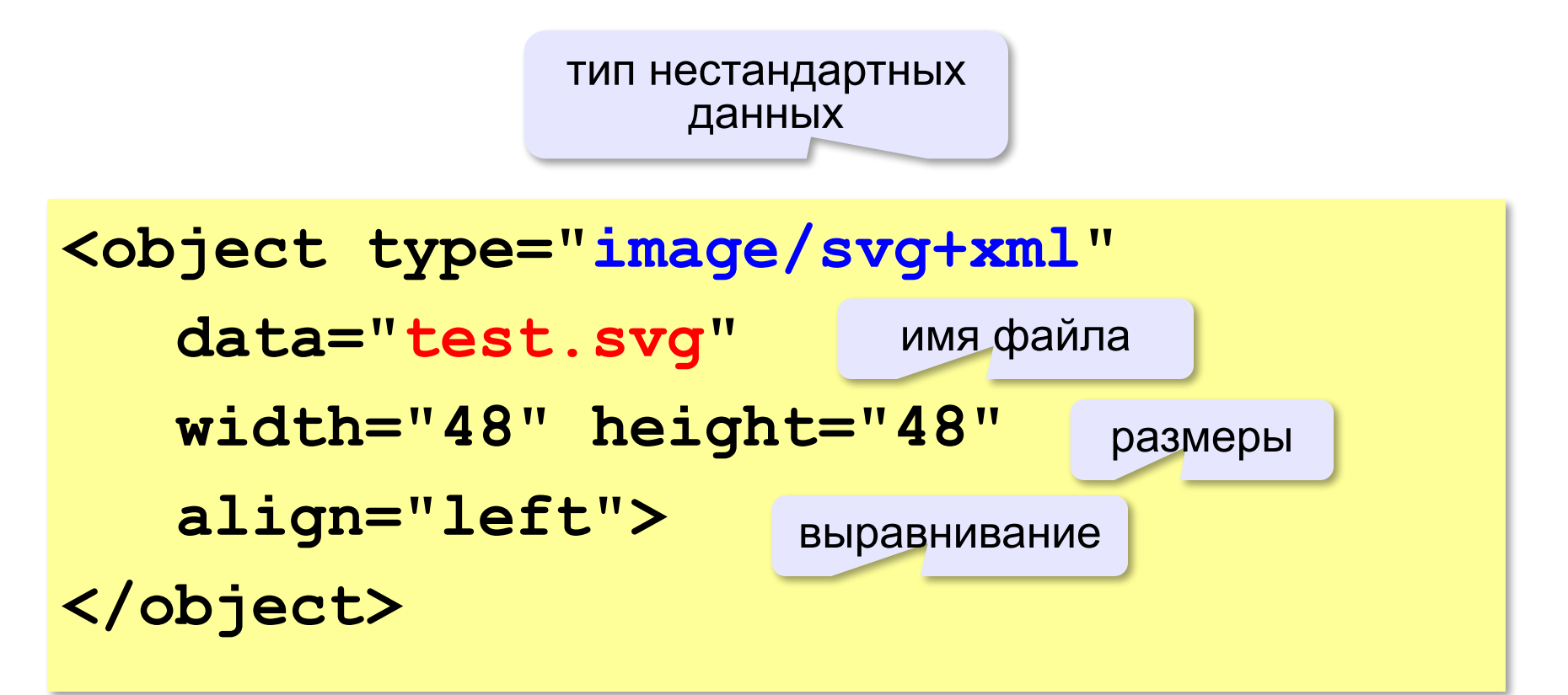

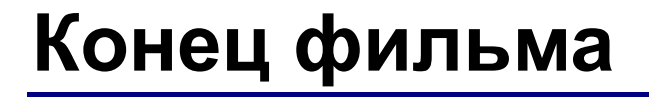

# **ПОЛЯКОВ Константин Юрьевич**

# д.т.н., учитель информатики ГБОУ СОШ № 163, г. Санкт-Петербург kpolyakov@mail.ru

# **ЕРЕМИН Евгений Александрович**

к.ф.-м.н., доцент кафедры мультимедийной дидактики и ИТО ПГГПУ, г. Пермь eremin@pspu.ac.ru

# **Источники иллюстраций**

- 1. techlearning.com
- 2. www.hp.com
- 3. technotactics.in
- 4. www.dlink.ru
- 5. dlink.com.ru
- 6. www.texnooffice.ru
- 7. hitechworldwide.net
- 8. ru.wikipedia.org
- 9. fotosearch.com
- 10. magicjack.com
- 11. map.yandex.ru
- 12. keenetic.com
- 13. www.innopvaticecomputers.in
- 14. иллюстрации художников издательства «Бином»
- 15. авторские материалы